$<<$   $>>$ 

 $<<$  and  $<<$  and  $<<$ 

- 13 ISBN 9787115126917
- 10 ISBN 7115126917

出版时间:2004-10-1

页数:293

字数:460000

extended by PDF and the PDF

http://www.tushu007.com

 $,$  tushu007.com

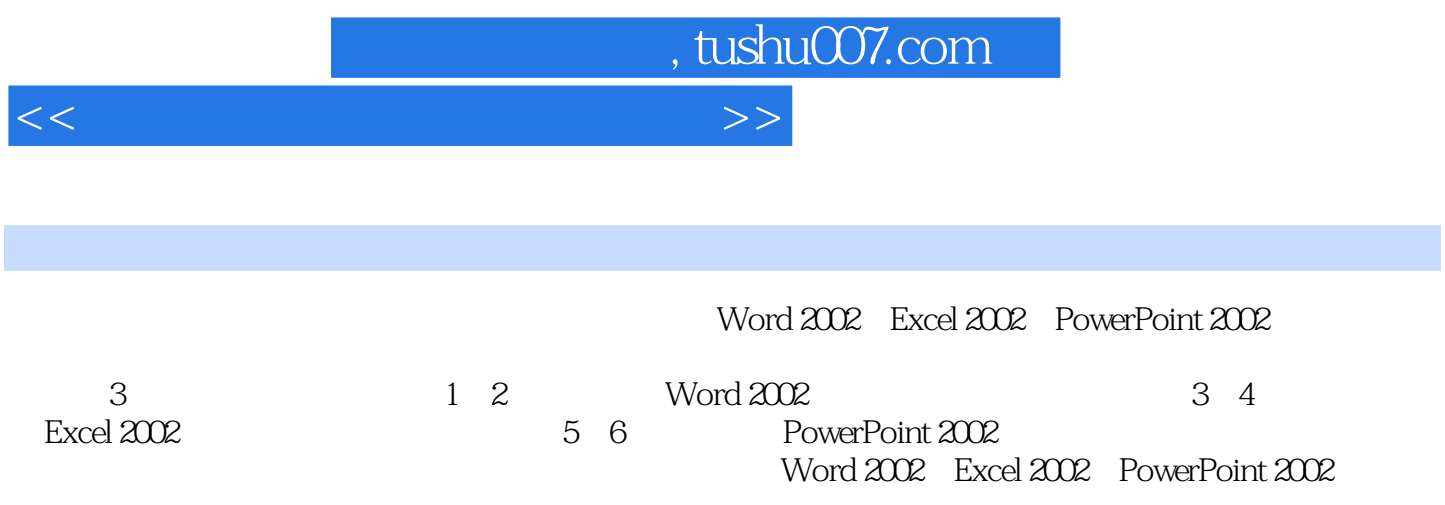

 $\Box$ 

 $,$  tushu007.com

## $<<$  and  $>>$

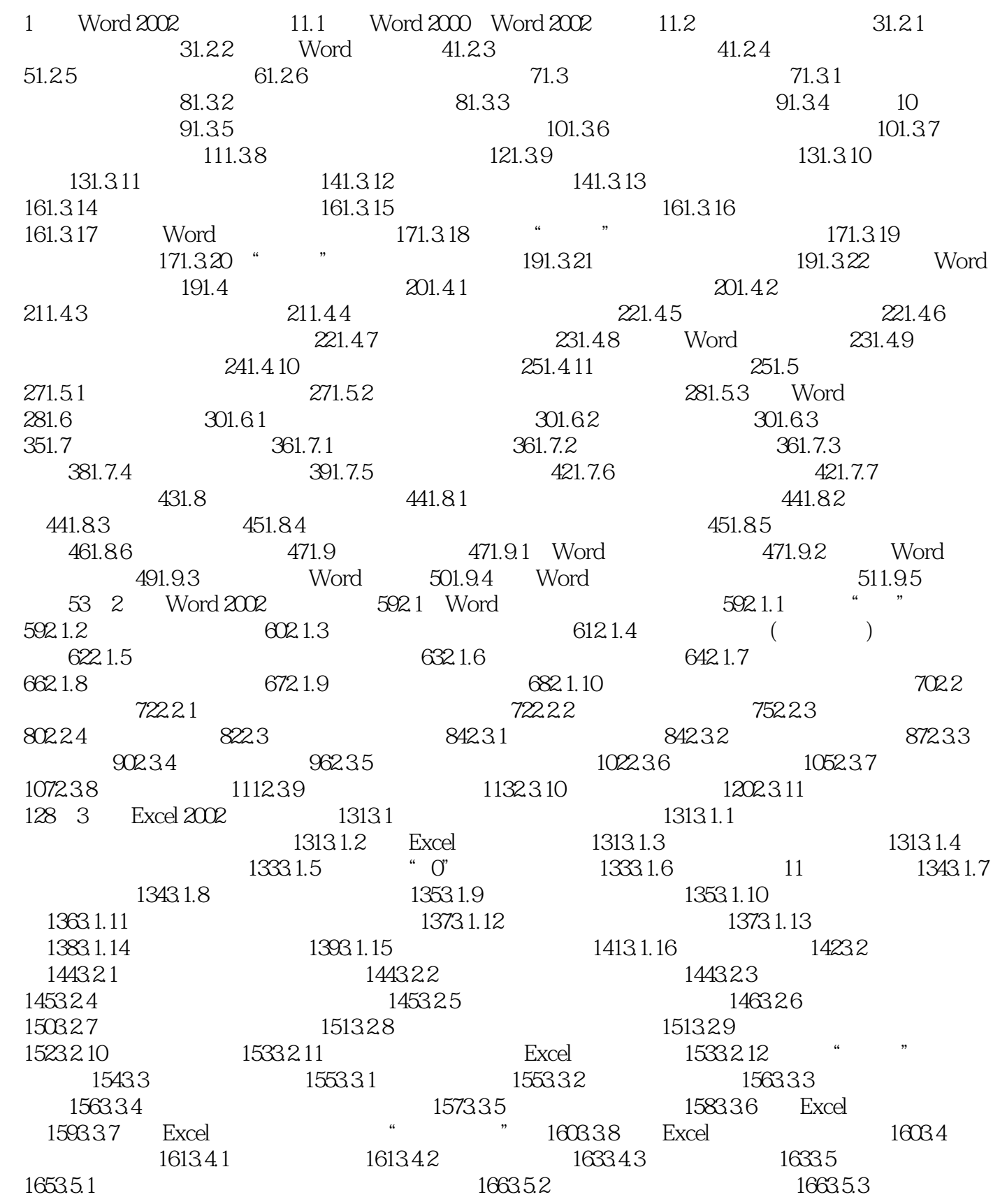

 $,$  tushu007.com

## $<<$  and  $<<$  and  $<<$

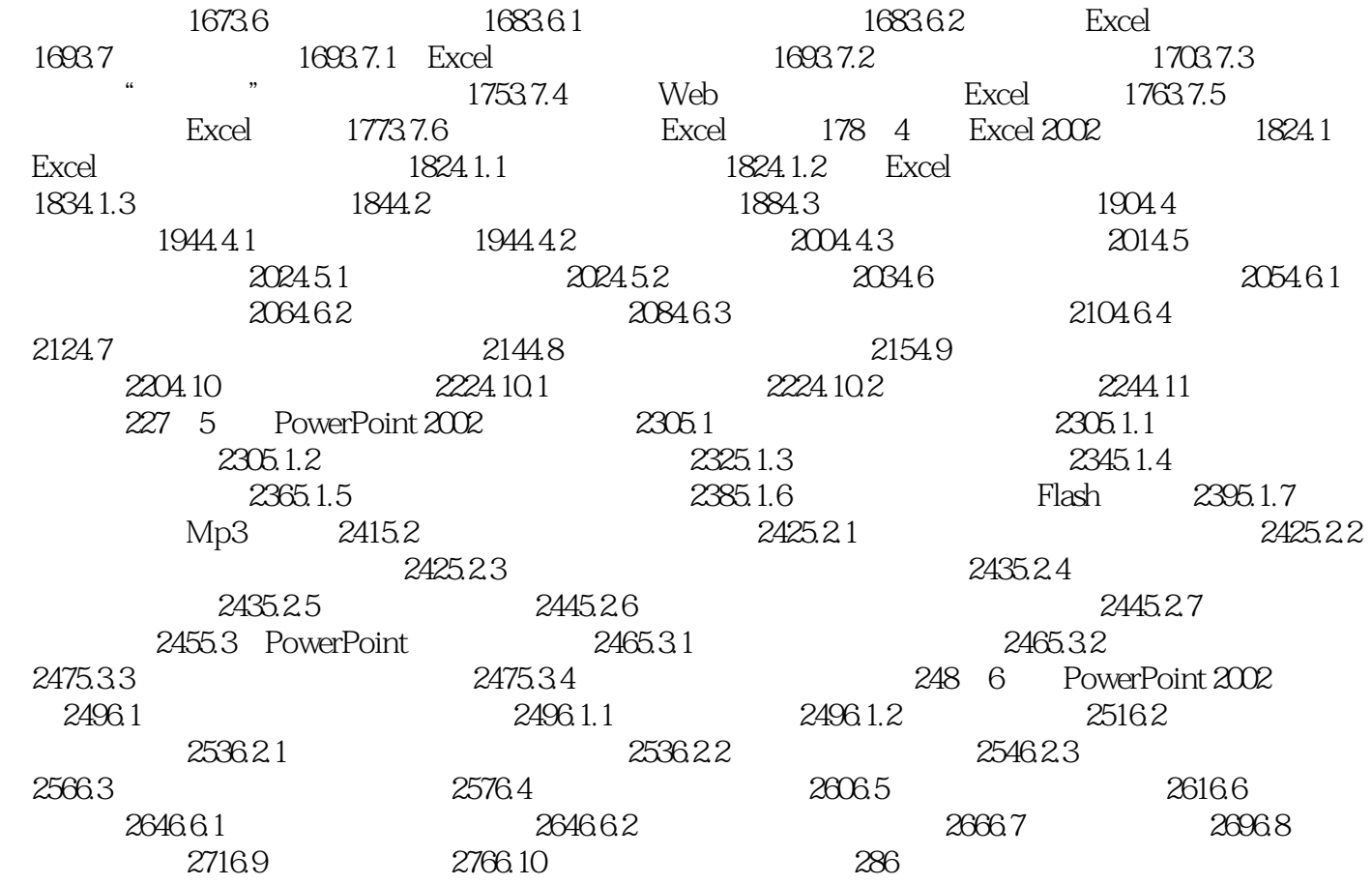

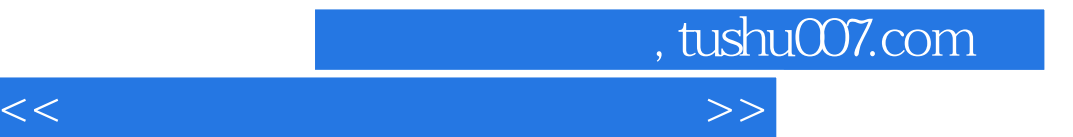

本站所提供下载的PDF图书仅提供预览和简介,请支持正版图书。

更多资源请访问:http://www.tushu007.com